http://www.cs.cornell.edu/courses/cs1110/2021sp

# Lecture 11: Iteration and For-Loops (Sections 4.2 and 10.3) CS 1110

Introduction to Computing Using Python

[E. Andersen, A. Bracy, D. Fan, D. Gries, L. Lee, S. Marschner, C. Van Loan, W. White]

#### Announcements

- Be sure to monitor email for course announcements
- A2 due Mar 19 at 11:59pm
- Window to submit A1 revisions closes Mar 20 at 11:59pm

#### **Important concept in computing: Doing things** <u>*repeatedly*</u>

#### 1. Perform *n* trials or get *n* samples.

- Run a protein-folding simulation for 10<sup>6</sup> time steps
- Next 50 ticket purchases entered in random draw for upgrade Repeat a known (definite)
- 2. Process each item in a sequence
  - Compute aggregate statistics (e.g., mean, median) on scores
  - Send everyone in a Facebook group an appointment time
- 3. Do something an unknown number of times
  - CUAUV team, vehicle keeps moving until reached its goal

**Repeat until something happens** repeat an indefinite number of times

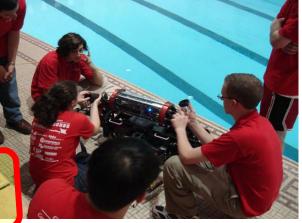

number of times

#### 1<sup>st</sup> Attempt: Summing the Elements of a List

#### def sum(the\_list):

```
'Returns: the sum of all elements in the_list
Precondition: the_list is a list of all numbers
(either floats or ints)"""
result = 0
result = result + the_list[0]
result = result + the_list[1]
                   Houston, we
                  have a problem
return result
```

# **Working with Sequences**

- Sequences are potentially **unbounded** 
  - Number of elements is not fixed
  - Functions must handle sequences of different lengths
  - **Example**: sum([1,2,3]) vs. sum([4,5,6,7,8,9,10])
- Cannot process with **fixed** number of lines
  - Each line of code can handle at most one element
  - What if there are millions of elements?
- We need a new approach

# **For Loops: Processing Sequences**

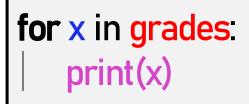

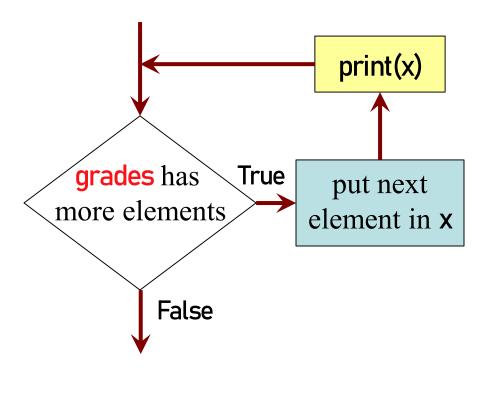

- loop sequence: grades
- loop variable: x
- loop body: print(x)

To execute the for-loop:

- Check if there is a "next" element of loop sequence
- 2) If so:
  - *assign* next sequence element to **loop variable**
  - Execute all of **the body**
  - Go back to 1)
- 3) If not, terminate execution

# **Solution: Summing the Elements of a List**

#### def sum(the\_list):

"""Returns: the sum of all elements in the\_list
Precondition: the\_list is a list of all numbers
(either floats or ints)"""
Accumulator
result = 0

for x in the\_list: result = result + x

return result

- loop sequence: the\_list
- loop variable: x
- body: result=result+x

#### **For Loops and Conditionals**

def num\_zeroes(the\_list):

- "Returns: the number of zeroes in the\_list Precondition: the\_list is a list""" count = 0# Create var. to keep track of 0's # for each element in the list... for x in the\_list: if x == 0: # check if it is equal to 0 # add 1 if it is
  - count = count + 1

return count

# Return the variable/counter

#### For Loop with labels

def num\_zeroes(the\_list):

"""Returns: the number of zeroes in the\_list Precondition: the\_list is a list"""

count = 0
for x in the\_list:
 if x == 0:
 count = count + 1

return count

**Accumulator variable** 

Loop sequence

Loop variable

Loop body

#### Accumulator

- A variable to hold a final answer
- for-loop adds to the variable at each step
- The final answer is accumulated, i.e., built up, one step at a time. A common design *pattern*:

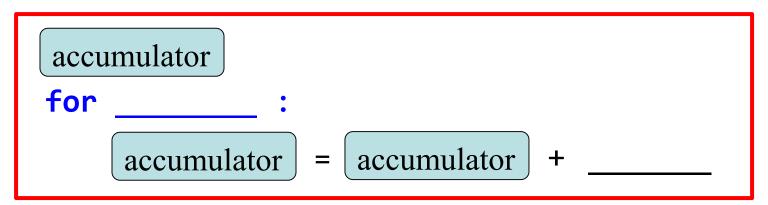

• Accumulator does not need to be a number. E.g., can be a string to be built-up

#### Exercise

def ave\_positives(my\_list):

"""Returns: average (float) of the positive values in my\_list my\_list: a list of numbers with at least one positive value"""

- Be goal oriented → can work backwards
- Name a variable for any value that you need but don't have yet
- Break down a problem!
  - ... break into parts
  - ... solve simpler version first
- Remember loop/accumulation pattern

#### What if we aren't dealing with a list?

So far we've been building for-loops around elements of a list.

What if we just want to do something some number of times?

range to the rescue!

#### range: a handy counting function!

range(x)

generates 0,1,...,x-1

>>> print(range(6))
range(0, 6)

Important: range does not return a list

can to convert range's return value into a list

Arguments must be int expressions  $\rightarrow$  a,...,b-1

range(a,b,s)

→ a,a+s,a+2s,...,b-1

>>> first\_six = list(range(6))

>>> print(first\_six)

>>> second\_six = list(range(6,13))

>>> print(second\_six)

[6, 7, 8, 9, 10, 11, 12] <sup>19</sup>

**Modifying the Contents of a List** 

def add\_bonus(grades):

lab\_scores = [8,9,10,5,9,10]
print("Initial grades are: "+str(lab\_scores))
add\_bonus(lab\_scores)
print("With bonus, grades are: "+str(lab\_scores))

Watch this in the python tutor!

#### **Common For-Loop Mistakes**

**Mistake #1: Modifying the loop variable** instead of the list itself.

Mistake #2: Modifying the loop sequence as you walk through it.

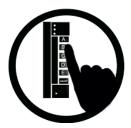

#### Modifying the loop variable (here: x).

```
def add_one(the_list):
```

"""Adds 1 to every element in the list

Precondition: the\_list is a list of all numbers (either floats or ints)"""

for x in the\_list:

x = x+1

a = [5, 4, 7] add\_one(a) print(a) What gets printed?

A: [5, 4, 7] B: [5, 4, 7, 5, 4, 7] C: [6, 5, 8] D: **Error** E: I don't know

# **Modifying the Loop Variable (1)**

def add\_one(the\_list):
 """Adds 1 to every elt
 Pre: the\_list is all numb."""
 for x in the\_list:
 x = x+1

grades = [5,4,7] add\_one(grades)

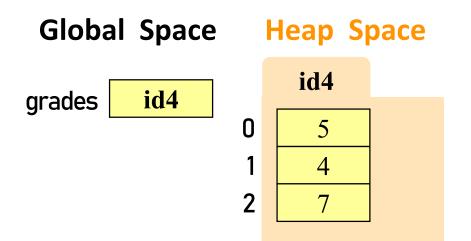

#### **Call Frame**

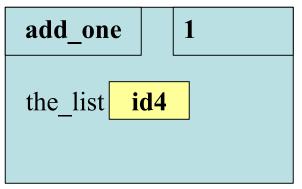

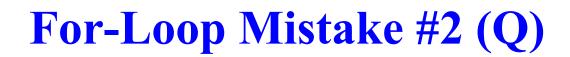

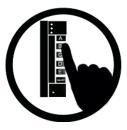

# Modifying the loop sequence as you walk through it.

#### What gets printed?

b = [1, 2, 3]
for a in b:
 b.append(a)
print(b)

A: never prints b B: [1, 2, 3, 1, 2, 3] C: [1, 2, 3] D: I do not know